## Settings file wcs-core.properties

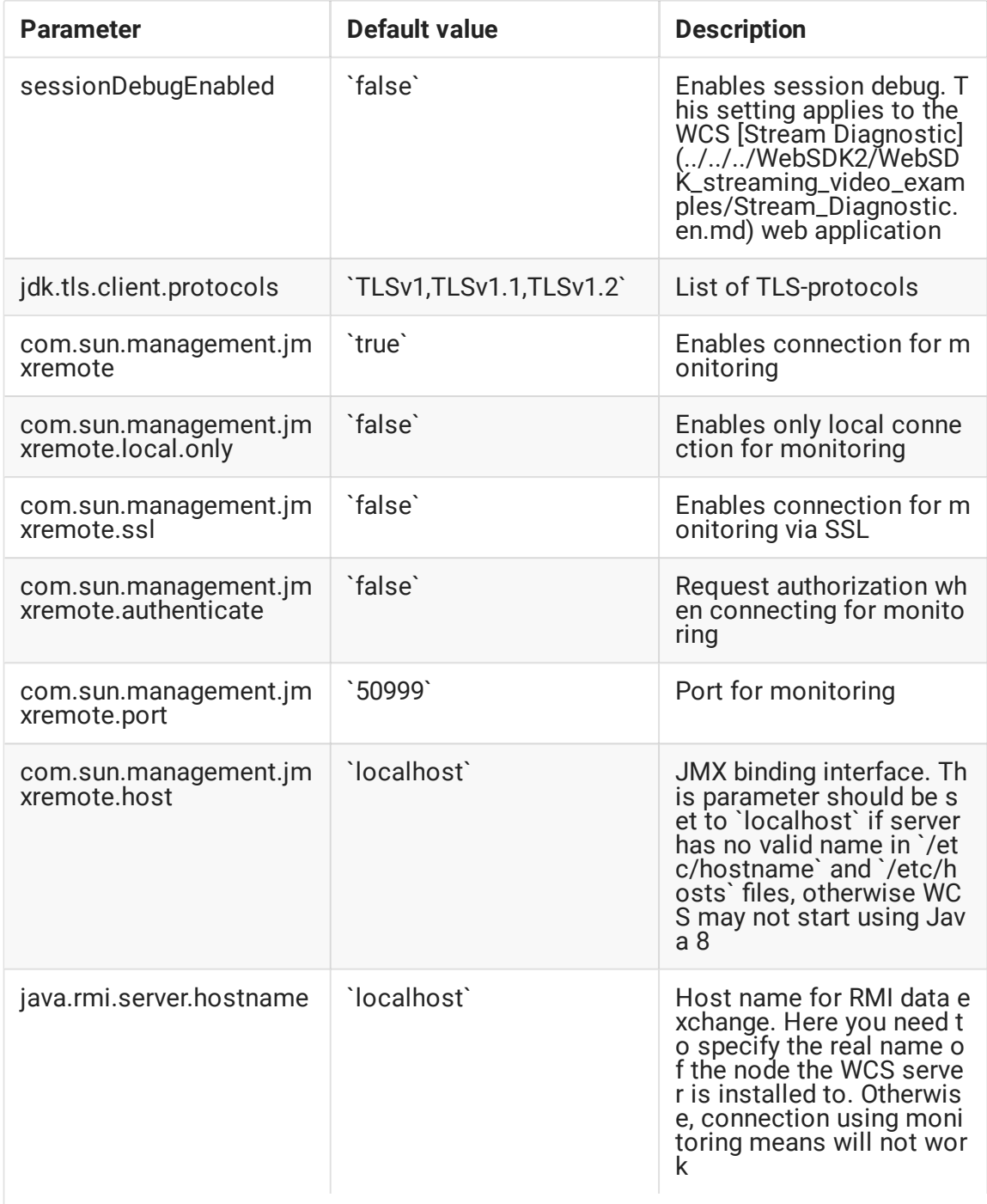

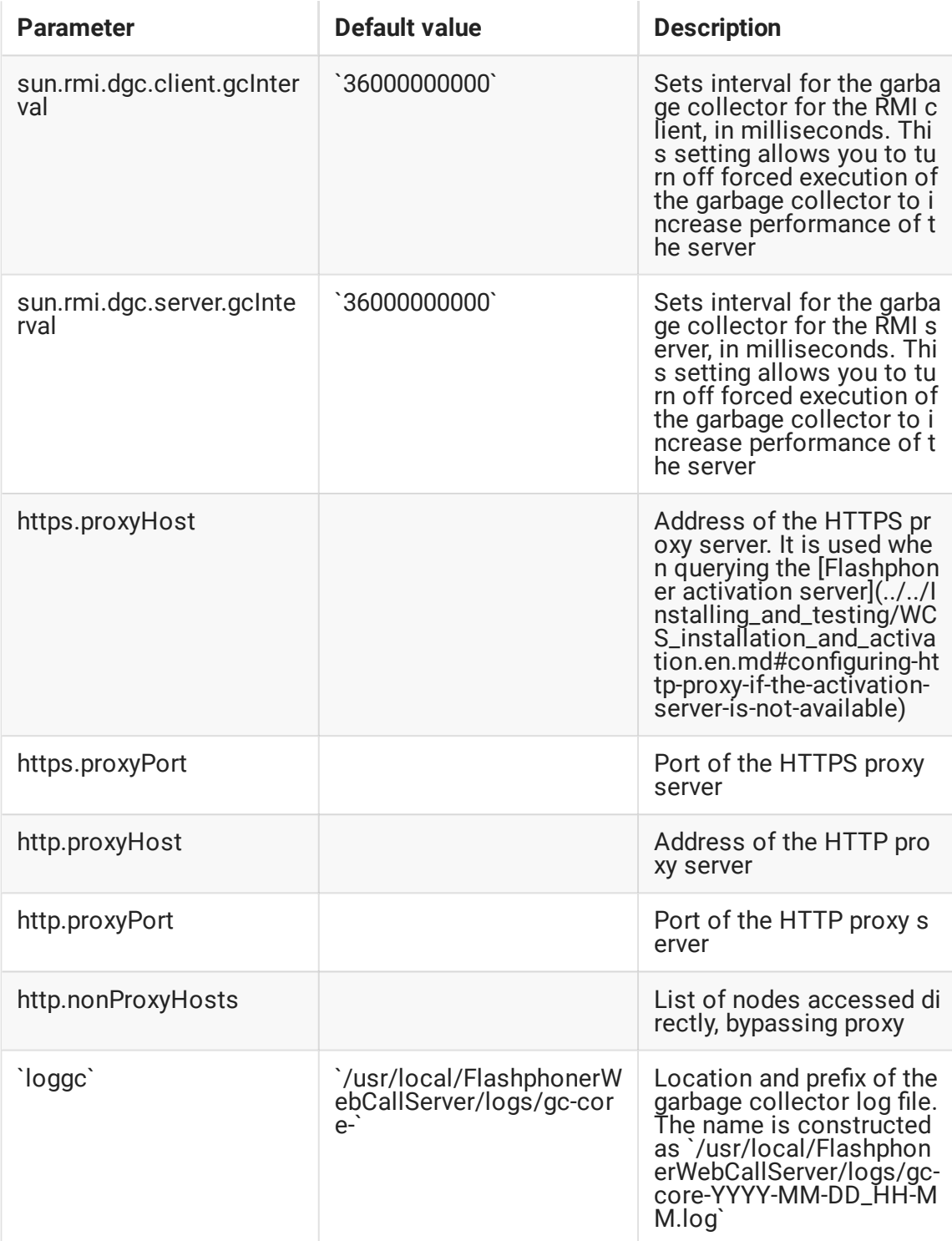